## **APPENDIX**

```
GetData.py
```

```
print("Loading......... Import Data From Local Storage....")
import csv
import string
import pandas as pd
import time
from tqdm import tqdm
with open('datasetsku.csv') as csvfile:
     readCSV = csv.reader(csvfile, delimiter=',')
     line = 0 
     datasets = []
     date = []
     selling = []
     total_sales = []
    temper = []\Lambda stock = []
     countrows = list(readCSV)
     for row in tqdm(countrows, desc='Data Processed: '):
         # time.sleep(0.03)
         if line < 0:
             line += 1
         else:
              if datasets is None:
                  date = row[0]
                  selling = row[1]
                  total_sales = row[2]
                  temper = row[3]
                 stock = row[4] datasets = {'Date' : [date],
                               'Selling' : [selling],
                               'total_sales' : [total_sales],
                              'temperature' : [temper],
                               'stock' : [stock]}
              else:
                 date = row[0] selling = row[1]
                 total sales = row[2]temper = row[3] stock = row[4]
                  datasets1 = {'Date' : [date],
                               'Selling' : [selling],
                               'total_sales' : [total_sales],
                               'temperature' : [temper],
                               'stock' : [stock]}
                  datasets.append(datasets1)
```
**Normalization.py**

**# from Generatedata import data**

```
from getdata import datasets
import numpy as np
import time
from tqdm import tqdm
import pandas as pd
#Create List for data
date = []
normdate = []
selling_price = []
total_sales = []
temperature = []
stock = []
i = 0
for row in datasets:
     date.append(row['Date'])
     normdate.append(i)
     selling_price.append(row['Selling'])
     total_sales.append(row['total_sales'])
     temperature.append(row['temperature'])
     stock.append(row['stock'])
     i += 1
## Convert To Float
loop = 0
superdate = []
for floatdate in normdate:
     superdate.append(float(normdate[loop]))
     loop += 1
loop = 0
superselling_price = []
for floatselling in selling_price:
    superselling price.append(float(floatselling[loop]))
loop = 0
supertotal = []
for floattotal in total_sales:
     supertotal.append(float(floattotal[loop]))
loop = 0
supertemperature = []
for floattemperature in temperature:
     supertemperature.append(float(floattemperature[loop]))
loop = 0
superstock = []
for floatstock in stock:
     superstock.append(float(floatstock[loop]))
#Save Min and Max for Normalization
mindate = min(superdate)
```

```
maxdate = max(superdate)
minselling_price = min(superselling_price)
maxselling_price = max(superselling_price)
mintotal_sales = min(supertotal)
maxtotal_sales = max(supertotal) 
mintemperature = min(supertemperature)
maxtemperature = max(supertemperature)
minstock = min(superstock)
maxstock = max(superstock)
no_date = []
no_selling = []
no_total = []
no_tempe = []
no_stock = []
##Normalization Using Min Max Method
norm_dataset = list()
iz = 0for looping in tqdm(datasets, desc='Data Normalization: '):
     # time.sleep(0.03)
     normal_date = (superdate[iz] - mindate) / (maxdate - mindate)
     normal_selling = (superselling_price[iz] - minselling_price) /
(maxselling_price - minselling_price)
         normal total = (supertotal[iz] - mintotal sales) /
(maxtotal_sales - mintotal_sales)
     normal_temperature = (supertemperature[iz] - mintemperature) /
(maxtemperature - mintemperature)
       normal_stock = (superstock[iz] - minstock) / (maxstock -
minstock)
     no_date.append(normal_date)
     no_selling.append(normal_selling)
     no_total.append(normal_total)
     no_tempe.append(normal_temperature)
     no_stock.append(normal_stock)
     iz += 1
```
### **backpropagation2.py**

```
from Normalization import no_date
from Normalization import no_selling
from Normalization import no_total
from Normalization import no_tempe
from Normalization import no_stock
from Normalization import total_sales
```

```
from math import exp
from Normalization import mintotal_sales as mintotal_sales
from Normalization import maxtotal_sales as maxtotal_sales
from random import seed
import math
import random
import numpy as np
gWeightInput = []
gWeightHidden = []
sum_error = []
real = []
maxInput4 = max(total_sales)
minInput4 = min(total_sales)
def
training_network(n_var,n_hiddenlayer,n_input,epoch,targetError,lra
te):
   count \epsilon poch = 0
   StatusError = 0
   n_fold = 0
   checkerror = 0
   WeightInput = []
   WeightHidden = []
   for i in range(n_hiddenlayer):
       tempArrWeight = []
       for j in range(n_var + 1):
           tempWeightInput = random.random()
           tempArrWeight.append(tempWeightInput)
       WeightInput.append(tempArrWeight)
   for i in range (n hiddenlayer + 1):
       tempWeightHidden = random.random()
       WeightHidden.append(tempWeightHidden)
   currentError = 0.0
   seed(1)
   while count_epoch < epoch and StatusError != 1:
       for i in range(n_input):
           Input1 = no date[i]Input2 = no_selling[i]
           Input3 = no_tempe[i]
           Input4 = no_total[i]
           tempArrInput = []
           tempArrInput.append(1.0)
           tempArrInput.append(Input1)
           tempArrInput.append(Input2)
           tempArrInput.append(Input3)
           tempArrInput.append(Input4)
```

```
D
```

```
tempArrHidden = []
          tempArrHidden.append(1.0)
          for j in range(len(WeightInput)):
              tempArrWeight = WeightInput[j]
              activation = 0.0
              transfer_activation = 0.0
              for k in range(len(tempArrWeight)):
                 tempWeight = tempArrWeight[k]
                 tempInput = tempArrInput[k]
                 tempActivation = tempWeight * tempInput
                 activation = activation + tempActivation
              transfer activation = 1.0 / (1.0 + pow(exp(1),
(activation * -1 )))
              tempArrHidden.append(transfer_activation)
          output<sub>net</sub> = 0.0for l in range(len(WeightHidden)):
              tempWeightHidden = WeightHidden[l]
              hidden_value = tempArrHidden[l]
              temp output net = tempWeightHidden * hidden value
              output net = output net + temp output net
          output = 1.0 / (1.0 + pow(exp(1), (output net * -1)))error = ((Input4 - output)*2)del = (Input4 - output) * output * (1 - output)newHiddenWeight = []
          newInputWeight = []
          for p in range(len(tempArrHidden)):
              hidden_value = tempArrHidden[p]
              delta_weight = lrate * delta * hidden_value
              currWeight = WeightHidden[p]
              newWeight = currWeight + delta_weight
              newHiddenWeight.append(newWeight)
          for q in range(n_hiddenlayer):
              tempWeightHidden = WeightHidden[q+1]
              delta_net = delta * tempWeightHidden
              hiddenValue = tempArrHidden[q+1]
              delta_hidden = delta_net * hiddenValue * ( 1 -
hiddenValue)
              arrCurrWeight = WeightInput[j]
              arrNewWeight = []
              for r in range(len(tempArrInput)):
                 inputValue = tempArrInput[r]
                 delta_weight = lrate * delta_hidden * inputValue
                 currWeight = arrCurrWeight[r]
                 newWeight = currWeight + delta_weight
                 arrNewWeight.append(newWeight)
              newInputWeight.append(arrNewWeight)
          WeightHidden = newHiddenWeight
```

```
WeightInput = newInputWeight
       if error < targetError and count_epoch > 100 or n_fold >
100 or count_epoch == epoch:
              currentError = error
              gWeightHidden.append(WeightHidden)
              gWeightInput.append(WeightInput)
              StatusError = 1
              sum_error.append(currentError)
       if error > checkerror:
          n_fold += 1
       checkerror = error
       print("Epoch : ",count_epoch,"Errors : ",error)
       count epoch += 1def Training_Data(n_input,gWeightInput,gWeightHidden):
   for i in range (n input) :
       Input1 = no date[i]Input2 = no_selling[i]
       Input3 = no tempe[i]Input4 = no\_total[i]tempArrInput = []
       tempArrInput.append(1.0)
       tempArrInput.append(Input1)
       tempArrInput.append(Input2)
       tempArrInput.append(Input3)
       tempArrInput.append(Input4)
       tempArrHidden = []
       tempArrHidden.append(1.0)
       for j in range(len(gWeightInput)):
          tempArrWeight = gWeightInput[j]
          activation = 0.0
          transfer_activation = 0.0
          for k in range(len(tempArrWeight)):
              tempWeight = tempArrWeight[k]
              tempInput = tempArrInput[k]
              tempActivation = tempWeight * tempInput
              activation = activation + tempActivation
          transfer activation = 1.0 / (1.0 + pow(exp(1),
(activation * -1 )))
          tempArrHidden.append(transfer_activation)
       output net = 0.0for l in range(len(gWeightHidden)):
          tempWeightHidden = gWeightHidden[l]
          hidden_value = tempArrHidden[l]
          temp output net = tempWeightHidden * hidden value
          output net = output net + temp output net
       output = 1.0 / (1.0 + pow(exp(1), (output-net * -1)))realOutput = (output * (maxtotal_sales - mintotal_sales)) +
mintotal_sales;
       realz = [realOutput]
```

```
real.append(realz)
    # print(real)
    # print(math.sqrt(sum_error[0]))
       # real = []
       # real.append(realOutput)
   # print(real)
n_input = len(no_date)
n_var = 4
n_hiddenlayer = 5
epoch = 5000
targetsError = 0.001
lrate = 0.9
training network(n var,n hiddenlayer,n input, epoch, targetsError, lr
ate)
gWeightInput1 = np.array(gWeightInput, dtype='float64')
gWeightHidden1 = np.array(gWeightHidden, dtype='float64')
gWeightInputs = gWeightInput[0]
gWeightHiddens = gWeightHidden[0]
Training_Data(n_input,gWeightInputs,gWeightHiddens)
backpropagation3.py
from Normalization import no date
from Normalization import no_selling
from Normalization import no_total
from Normalization import no_tempe
from Normalization import no_stock
from Normalization import stock
from math import exp
from Normalization import minstock as min_stock
from Normalization import maxstock as max_stock
from random import seed
import math
import random
import numpy as np
gWeightInput = []
gWeightHidden = []
sum_error = []
real = []
maxInput4 = max(stock)
minInput4 = min(stock)
def
training_network(n_var,n_hiddenlayer,n_input,epoch,targetError,lra
te):
   count epoch = 0StatusError = 0
   n_fold = 0
   checkerror = 0
   WeightInput = []
```

```
G
```

```
WeightHidden = []
   for i in range(n_hiddenlayer):
      tempArrWeight = []
      for j in range (n var + 1) :
          tempWeightInput = random.random()
          tempArrWeight.append(tempWeightInput)
      WeightInput.append(tempArrWeight)
   for i in range(n_hiddenlayer + 1):
      tempWeightHidden = random.random()
      WeightHidden.append(tempWeightHidden)
   currentError = 0.0
   seed(1)
   while count_epoch < epoch and StatusError != 1:
      for i in range(n input):
          Input1 = no_date[i]
          Input2 = no_selling[i]
          Input3 = no tempe[i]Input4 = no_stock[i]
          tempArrInput = []
          tempArrInput.append(1.0)
          tempArrInput.append(Input1)
          tempArrInput.append(Input2)
          tempArrInput.append(Input3)
          tempArrInput.append(Input4)
          tempArrHidden = []
          tempArrHidden.append(1.0)
          for j in range(len(WeightInput)):
              tempArrWeight = WeightInput[j]
              activation = 0.0
              transfer_activation = 0.0
              for k in range(len(tempArrWeight)):
                 tempWeight = tempArrWeight[k]
                 tempInput = tempArrInput[k]
                 tempActivation = tempWeight * tempInput
                 activation = activation + tempActivation
             transfer activation = 1.0 / (1.0 + pow(exp(1)),(activation * -1 )))
              tempArrHidden.append(transfer_activation)
          output net = 0.0for l in range(len(WeightHidden)):
              tempWeightHidden = WeightHidden[l]
             hidden_value = tempArrHidden[l]
              temp output net = tempWeightHidden * hidden value
              output_net = output_net + temp_output_net
          output = 1.0 / (1.0 + pow(exp(1), (output net * -1)))error = ( (Input4 - output)*2)
```

```
delta = (Input4 - output) * output * (1 - output)newHiddenWeight = []
          newInputWeight = []
          for p in range(len(tempArrHidden)):
              hidden_value = tempArrHidden[p]
              delta_weight = lrate * delta * hidden_value
              currWeight = WeightHidden[p]
              newWeight = currWeight + delta_weight
              newHiddenWeight.append(newWeight)
          for q in range(n_hiddenlayer):
              tempWeightHidden = WeightHidden[q+1]
              delta_net = delta * tempWeightHidden
              hiddenValue = tempArrHidden[q+1]
              delta_hidden = delta_net * hiddenValue * ( 1 -
hiddenValue)
              arrCurrWeight = WeightInput[j]
              arrNewWeight = []
              for r in range(len(tempArrInput)):
                 inputValue = tempArrInput[r]
                 delta_weight = lrate * delta_hidden * inputValue
                currWeight = arrCurrWeight[r]
               newWeight = currWeight + delta_weight
                 arrNewWeight.append(newWeight)
              newInputWeight.append(arrNewWeight)
          WeightHidden = newHiddenWeight
          WeightInput = newInputWeight
       if error < targetError and count epoch > 100 or n fold >
100 or count_epoch >= epoch:
              currentError = error
              gWeightHidden.append(WeightHidden)
              gWeightInput.append(WeightInput)
              StatusError = 1
              sum_error.append(currentError)
       if error > checkerror:
          n_fold += 1
       checkerror = error
       print("Epoch : ",count_epoch,"Errors : ",error)
       count_epoch += 1
def Training_Data(n_input,gWeightInput,gWeightHidden):
   for i in range(n_input):
       Input1 = no_date[i]
       Input2 = no_selling[i]
       Input3 = no_tempe[i]
       Input4 = no_stock[i]
       tempArrInput = []
       tempArrInput.append(1.0)
       tempArrInput.append(Input1)
       tempArrInput.append(Input2)
```

```
tempArrInput.append(Input3)
       tempArrInput.append(Input4)
       tempArrHidden = []
       tempArrHidden.append(1.0)
       for j in range(len(gWeightInput)):
           tempArrWeight = gWeightInput[j]
           activation = 0.0
           transfer_activation = 0.0
           for k in range(len(tempArrWeight)):
              tempWeight = tempArrWeight[k]
              tempInput = tempArrInput[k]
              tempActivation = tempWeight * tempInput
              activation = activation + tempActivation
           transfer activation = 1.0 / (1.0 + pow(exp(1)),(activation * -1 )))
           tempArrHidden.append(transfer_activation)
       output net = 0.0for 1 in range(len(gWeightHidden)):
           tempWeightHidden = gWeightHidden[l]
          hidden_value = tempArrHidden[l]
           temp output net = tempWeightHidden * hidden value
           output net = output net + temp output net
       output = 1.0 / (1.0 + pow(exp(1), (output net * -1)))realOutput = \n\begin{cases} \n\text{(output)} * & \text{(max stock)} - \text{min stock)} \n\end{cases}min_stock;
       realz = [realOutput]
       real.append(realz)
   # print(real)
   # print(math.sqrt(sum_error[0]))
       # real = []
   # real.append(realOutput)
   # print(real)
seed(3)
n_input = len(no_date)
n_var = 4
n_hiddenlayer = 5
epoch = 5000
targetsError = 0.002
lrate = 0.9
training network(n var,n hiddenlayer,n input, epoch, targetsError, lr
ate)
gWeightInput1 = np.array(gWeightInput, dtype='float64')
gWeightHidden1 = np.array(gWeightHidden, dtype='float64')
gWeightInputs = gWeightInput[0]
gWeightHiddens = gWeightHidden[0]
Training_Data(n_input,gWeightInputs,gWeightHiddens)
```
## **allpredict.py**

**from backpropagation2 import sum\_error as error\_total\_sales**

```
from backpropagation2 import real as total_sales_predict
from backpropagation3 import sum_error as error_stock_sales
from backpropagation3 import real as total_stock_predict
from backpropagation2 import Training_Data as Prediction_Total
from backpropagation3 import Training_Data as Prediction_Stock
from Normalization import no_date
from Normalization import no_selling
from Normalization import no_total
from Normalization import no_tempe
from Normalization import no_stock
from Normalization import date
from Normalization import selling_price
from Normalization import temperature
from Normalization import total_sales
from Normalization import stock
from Normalization import mintotal_sales as mintotal_sales
from Normalization import maxtotal_sales as maxtotal_sales
from Normalization import minstock as min_stock
from Normalization import maxstock as max_stock
import math
import pandas as pd
import numpy as np
temperror total = math.sqrt(error total sales[0])
numb error total = '%.*f' % (3, temperror_total)
error_{total} = (float(numb) error_{total}) * 100)temperror stock = math.sqrt(error stock sales<sup>[0])</sup>
numb_error_stock = '%.*f' % (3, temperror stock)
error stock = (float(numb error stock) * 100)
temperror_predict = (temperror_total + temperror_stock) / 2
numb error predict = '%.*f' % (3, temperror predict)
error_predict = 100 - (float(numb_error_predict) * 100)
datasets = []
datasetss = []
count = 0
for i in range(len(date)):
     if datasets is None:
         dates = date[i]
         selling = selling_price[i]
         total_saless = np.asfarray(total_sales[i],float)
         temper = temperature[i]
         stocks = np.asfarray(stock[i],float)
         temppretotal = np.asfarray(total_sales_predict[i],float)
         tempprestock = np.asfarray(total_stock_predict[i],float)
         tempacc1 = total_sales - temppretotal
         tempacc2 = stocks - tempprestock
         if tempacc1 < 0 :
            tempacc1 = tempacc1 * -1 if tempacc2 < 0 :
            tempacc2 = tempacc2 * -1 tempcount1 = tempacc1 / total_saless * 100
         tempcount2 = tempacc2 / stocks * 100
         count = count + tempcount1 + tempcount2
```

```
 datasets = { 'total_sales' : [total_saless],
                                            'predict_total_sales' :
[temppretotal],}
         datasetss = { 'stock' : [stocks],
                             'predict_stock':[tempprestock]}
     else:
         dates = date[i]
         selling = selling_price[i]
         total_saless = np.asfarray(total_sales[i],float)
         temper = temperature[i]
         stocks = np.asfarray(stock[i],float)
         temppretotal = np.asfarray(total_sales_predict[i],float)
         tempprestock = np.asfarray(total_stock_predict[i],float)
         tempacc1 = total_saless - temppretotal
         tempacc2 = stocks - tempprestock
         if tempacc1 < 0 :
            tempacc1 = tempacc1 * -1 if tempacc2 < 0 :
            tempacc2 = tempacc2 * -1 tempcount1 = tempacc1 / total_saless * 100
         tempcount2 = tempacc2 / stocks * 100
         count = count + tempcount1 + tempcount2
         datasets1 = { 'total_sales' : [total_saless],
                                            'predict_total_sales' :
[temppretotal],}
         datasetss1 = { 'stock' : [stocks],
                             'predict_stock':[tempprestock]}
         datasets.append(datasets1)
         datasetss.append(datasetss1)
   # # tempdate = date[i]
   # # tempselling = selling_price[i]
   # # temptemper = temperature[i]
   # tempdata = [temppretotal, tempprestock]
   # prediction.append(tempdata)
count = count / 1460
count = 100 - (count - 20)
data1 = pd.DataFrame(datasets)
data2 = pd.DataFrame(datasetss)
print(data1)
print(data2)
# print(error_predict)
print('Accuracy = '+str(count)+'%'',MSE Total Sales Prediction =
'+str(error_total)+'% ,MSE Stock Prediction = '+str(error_stock)
+'%')
```
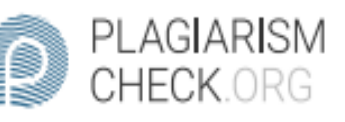

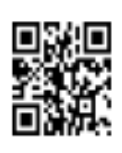

# $1.93\%$  PLAGIARISM  $\bullet$  0.3% IN QUOTES  $\bullet$

## Report #11046170

Introduction Background Humans need food to fullfill their nutritional needs. Foods that can fullfill human nutritional needs are called primary food. There are a variety of primary foods, including corn, potatoes, wheat, rice, soybeans, cassava. The primary food that is eaten by indonesian people is rice. According to Ministry of Republic Indonesia data, rice consumption is increasing every year from 2011, producing 65.75 million tons and in 2017 producing 81.38 million tons which made an increase of 2.56% exceeding the rice target set at 79 million tons. I chose this research because PT.GAJAH BINTANG UTAMA is still manual in processing data so that the data needed to produce rice is less accurate, which makes PT.GAJAH BINTANG UTAMA not optimal in generating profits. This research is important, because with the existence of Rice Stock Prediction research PT.GAJAH BINTANG UTAMA Using Backpropagation is expected by PT. GAIAH BINTANG UTAMA can predict the amount of rice production more accurately so that the profits generated are also more optimal. Backpropagation algorithm has been widely used in several studies to predict various kinds of sales, for example rice sales, musical instrument, bread, stationery, and etc. My research entitled Rice Stock Prediction PT.GAJAH BINTANG UTAMA Using Backpropagation also use this algorithm /method.

REPORT CHECKED **AUTHOR PAGE** #1104617013 JUL 2020, 12:43 AM STUDIO PEMBELAJARAN DIGITA

1 OF 26